# **The Integration of Rust with Kernel Testing Service**

Linux Plumbers Conference | Dublin, Ireland Sept. 12-14, 2022

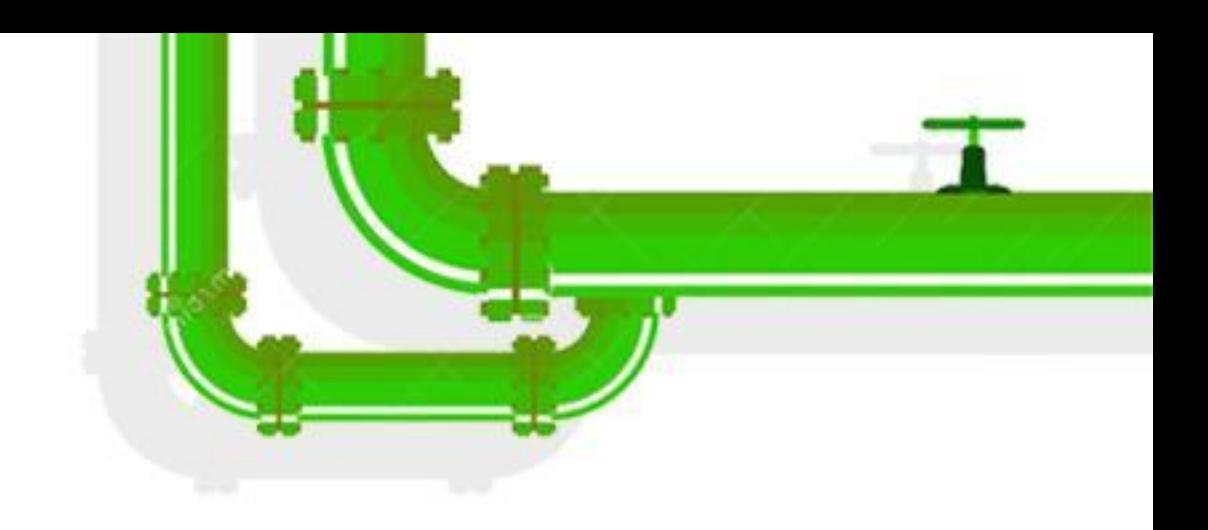

## **Yujie Liu, Philip Li 0-Day CI Team, Intel**

⚫**Brief Introduction of 0-Day CI** ⚫**Rust Toolchain Setup** ⚫**Linux Repo Coverage** ⚫**Build Testing** ⚫**Future work to be done**

Linux Plumbers Conference | Dublin, Ireland Sept. 12-14, 2022

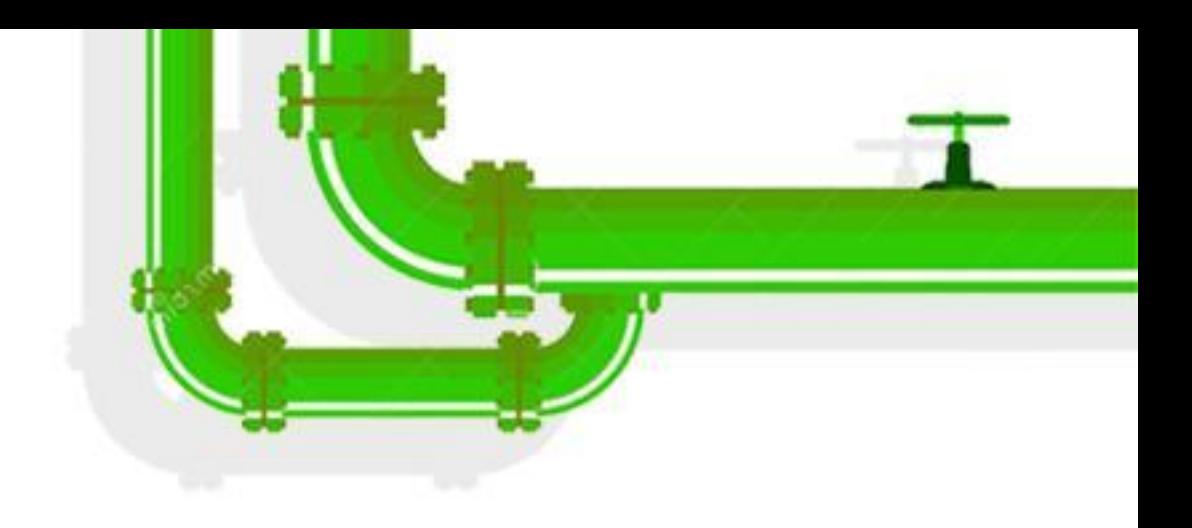

# **Contents**

# **Brief Introduction of 0-Day CI** • **An automated test service for Linux kernel, also known as LKP, kernel test robot** • **Comprehensive test coverage** • Build, boot, functional, performance, static analysis, fuzzing • Compiler: gcc, clang, rustc • **One of the top bug reporters** • **Website** • **<https://01.org/blogs/2018/0-day-ci-test>** • **<https://01.org/lkp>**Linux Plumbers Conference | Dublin, Ireland Sept. 12-14, 2022

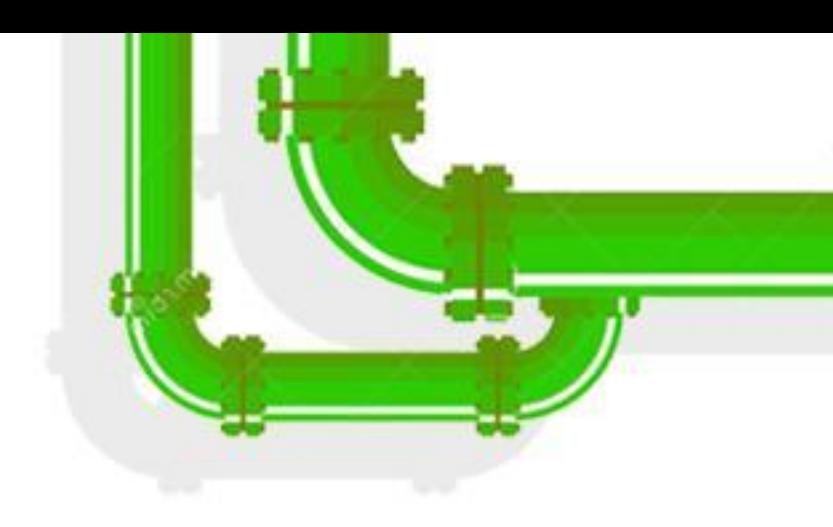

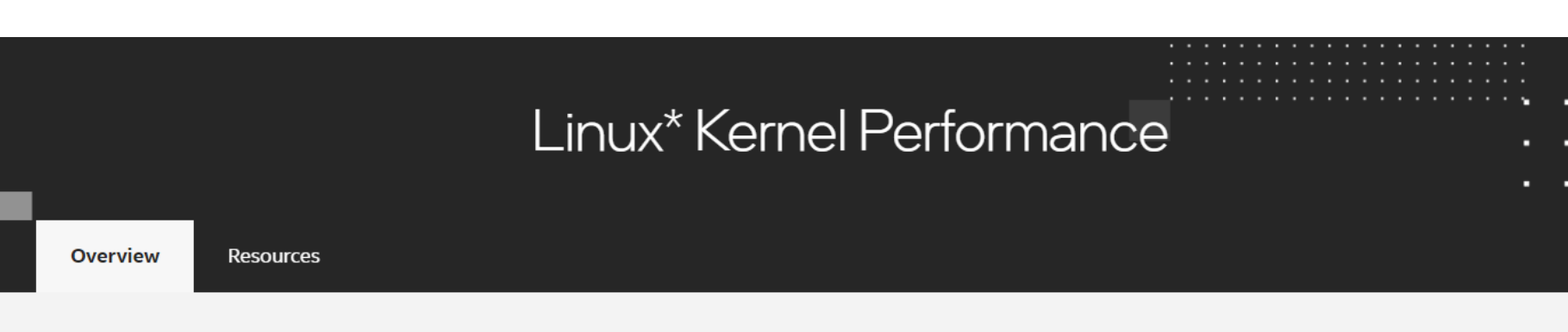

### Rapid Evolution of Linux Development

A key part of the operating system kernel's success is its performance and scalability. However, discussions have appeared on the Linux\* Kernel Mailing List regarding large performance regression between kernel versions. These discussions underscore the need for a systematic and disciplined way to characterize, improve, and test Linux kernel performance.

A group of dedicated Linux kernel engineers are testing the Linux kernel. The goal is to work with the Linux community to enhance this kernel with consistent performance increases (avoiding degradations) across releases.

Learn what 0-Day-the infrastructure for testing the Linux kernel-and Linux kernel performance are doing to preserve performance integrity of the kernel. 0-Day is a service and test framework for automated regression testing that intercepts kernel development at its earliest stages, and is available to the worldwide Linux kernel community. This project provides a further shift-left: testing key developers' trees before patches move forward in the development process.

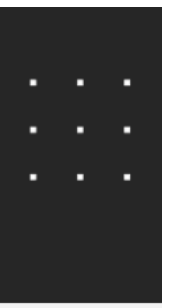

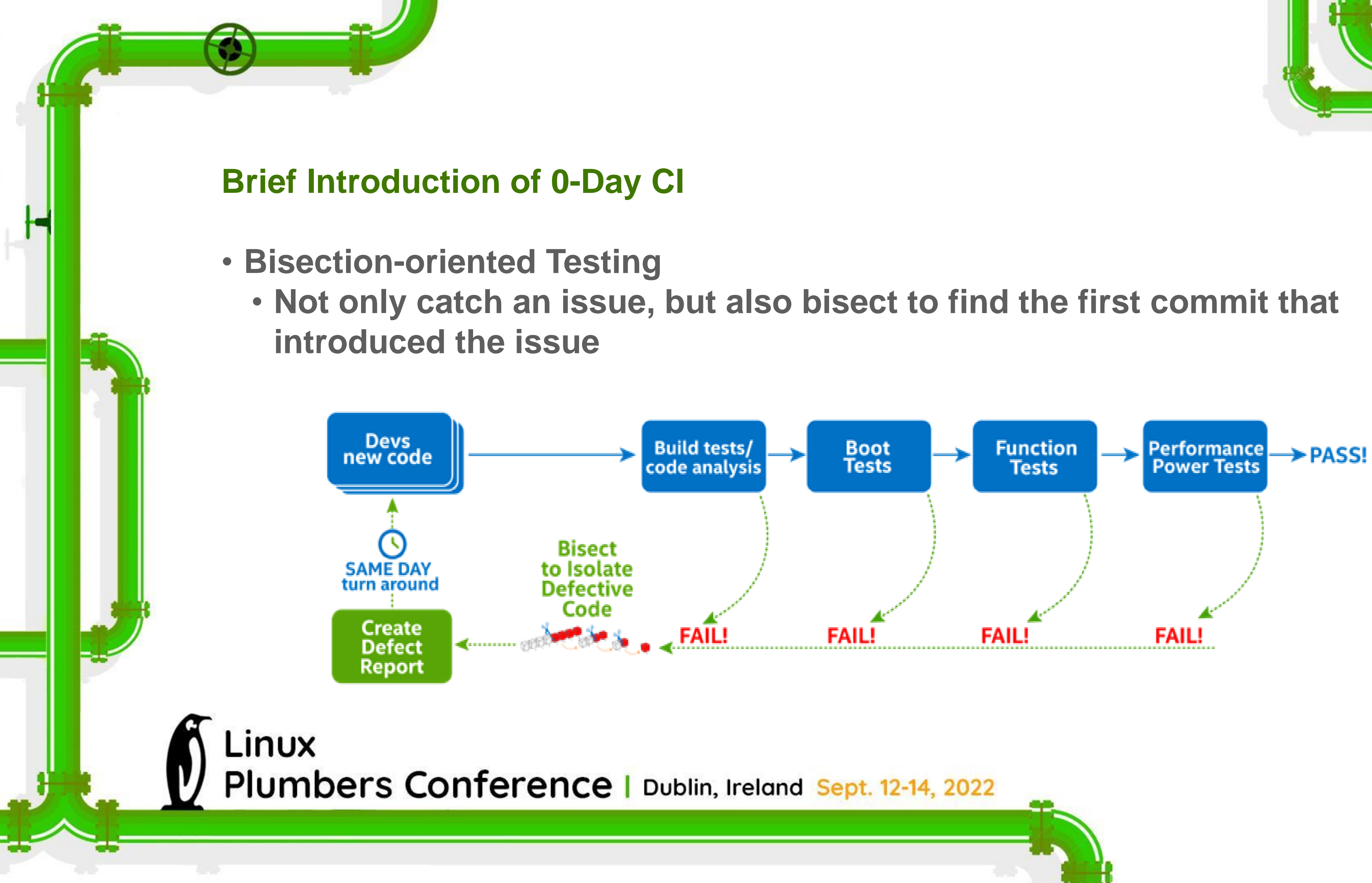

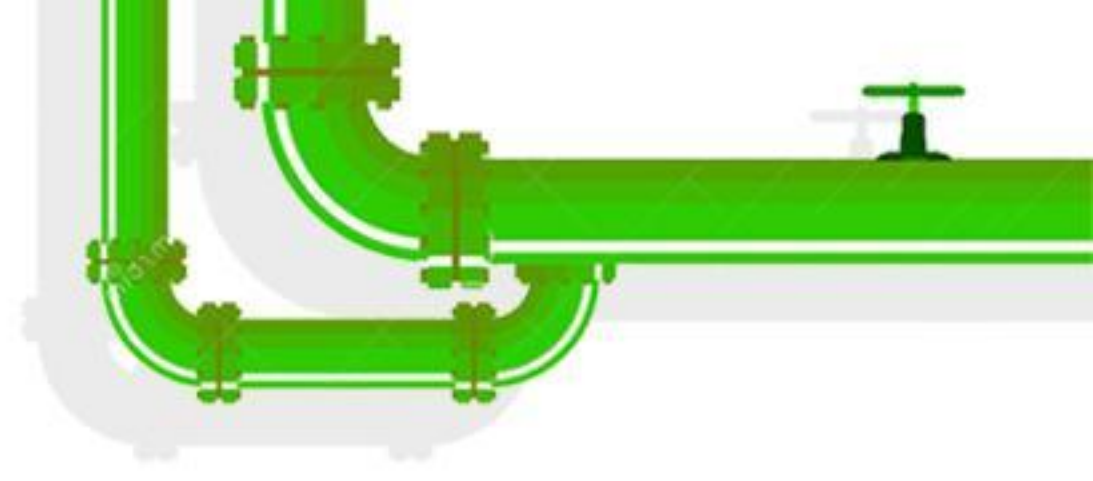

### **Rust Toolchain Setup**

## • **A combination of Rust compiler (rustc) and binding generator (bindgen)** • **Adaptive toolchain version switching during bisection process**

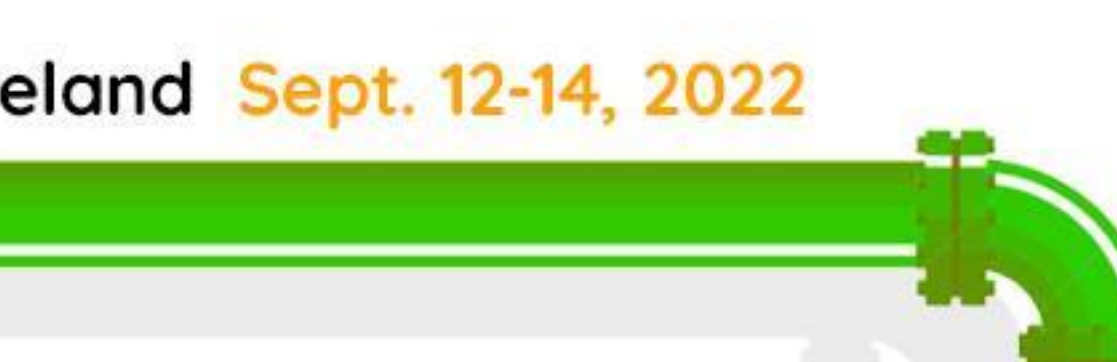

- 
- **Regular upgrade according to min-tool-version.sh**
- 

rustc-1.58.0-bindgen-0.56.0 rustc-1.59.0-bindgen-0.56.0 rustc-1.60.0-bindgen-0.56.0 rustc-1.61.0-bindgen-0.56.0 rustc-1.62.0-bindgen-0.56.0

LINUX Plumbers Conference | Dublin, Ireland Sept. 12-14, 2022

…

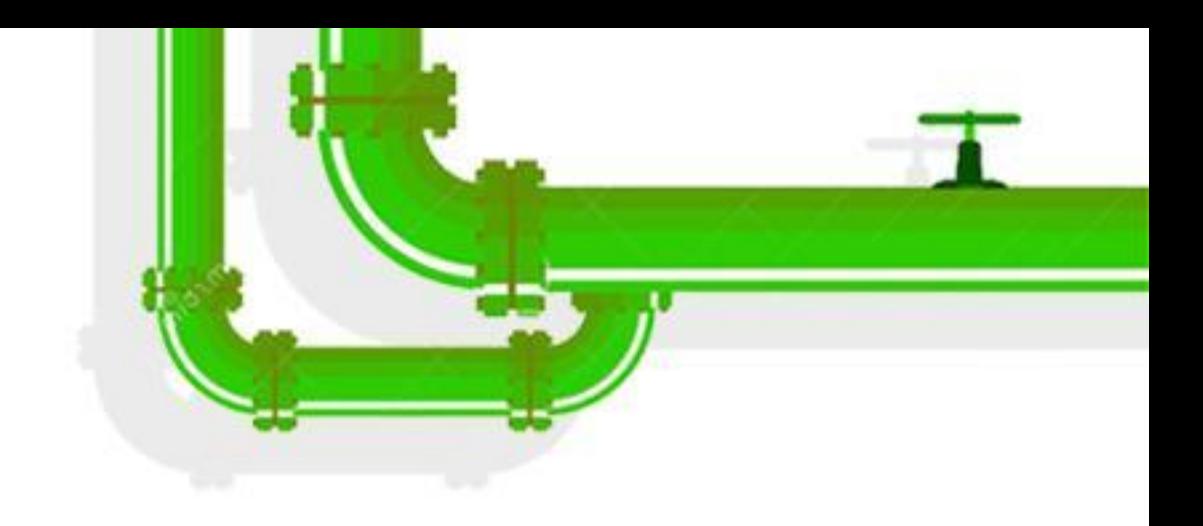

### **Linux Repo Coverage**

### • **Rust-for-Linux repo**

- https://github.com/Rust-for-Linux/linux
- Branch: rust, rust-next
- **linux-next repo**
	-
	- Branch: master

LINUX Plumbers Conference | Dublin, Ireland Sept. 12-14, 2022

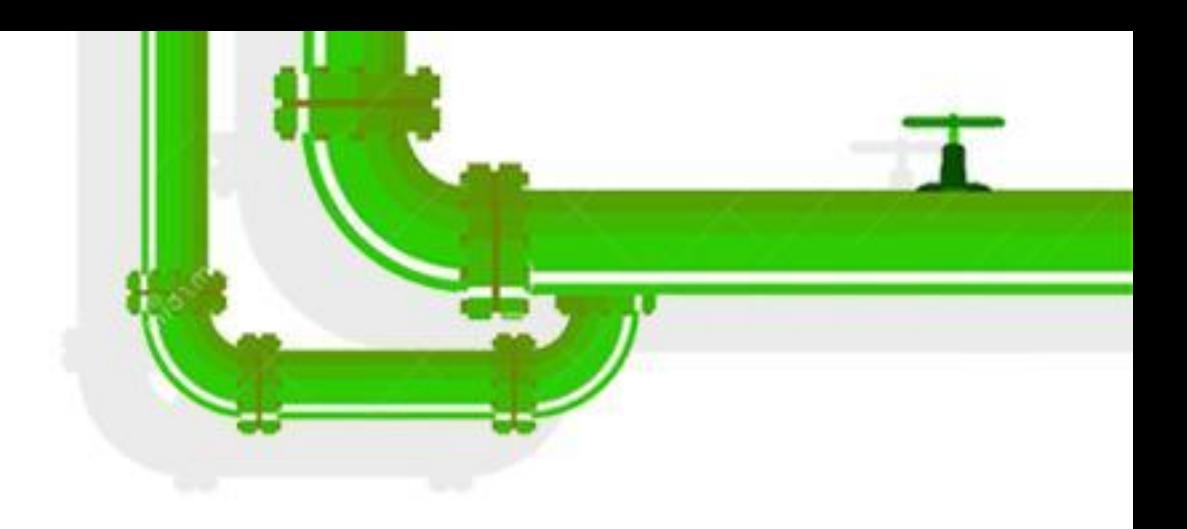

• https://git.kernel.org/pub/scm/linux/kernel/git/next/linux-next.git

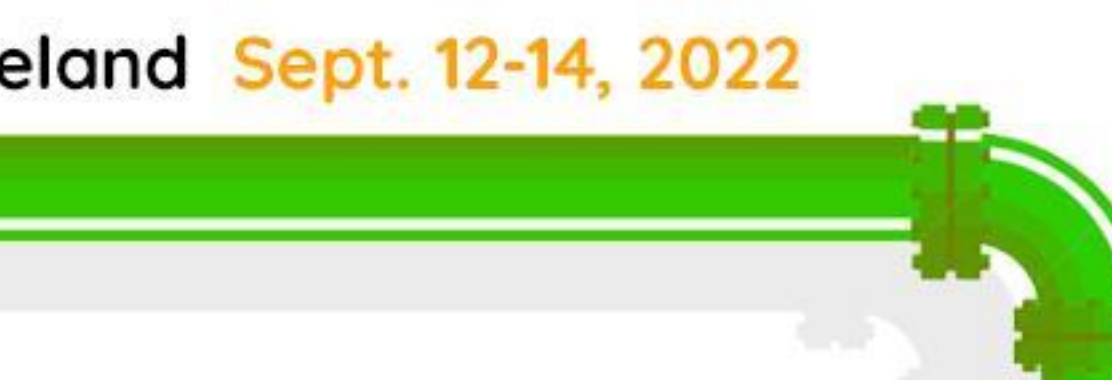

### • **Random config coverage**

- Rust toolchain added into PATH, so Rust related configs can be enabled by randconfig to provide partial coverage
- **Rust samples coverage**
	- Enable all the Rust samples in samples/rust

Linux Plumbers Conference | Dublin, Ireland Sept. 12-14, 2022

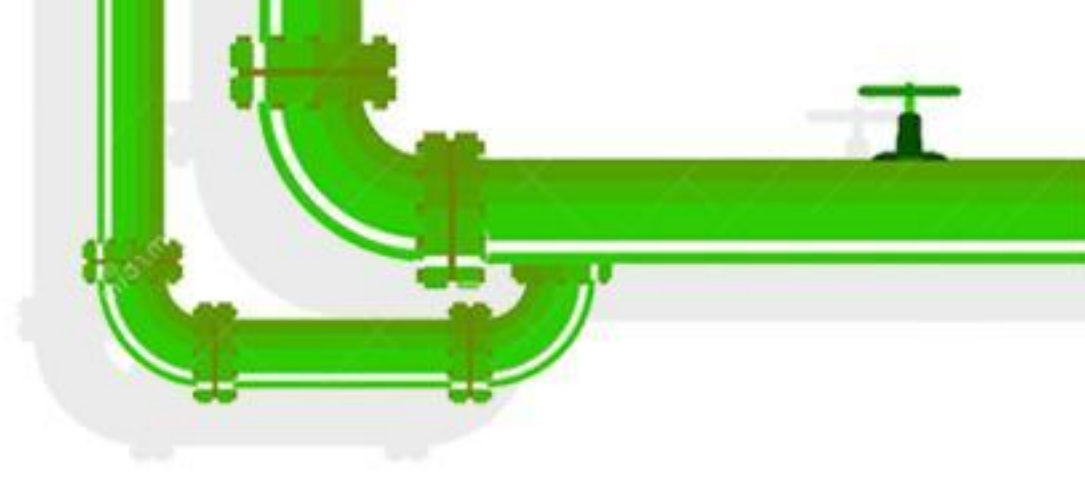

config SAMPLE\_RUST\_MINIMAL config SAMPLE\_RUST\_PRINT config SAMPLE\_RUST\_MODULE\_PARAMETERS config SAMPLE\_RUST\_SYNC config SAMPLE\_RUST\_CHRDEV config SAMPLE\_RUST\_MISCDEV config SAMPLE\_RUST\_STACK\_PROBING config SAMPLE\_RUST\_SEMAPHORE config SAMPLE\_RUST\_SEMAPHORE\_C config SAMPLE\_RUST\_RANDOM config SAMPLE\_RUST\_PLATFORM config SAMPLE\_RUST\_FS config SAMPLE\_RUST\_NETFILTER config SAMPLE\_RUST\_ECHO\_SERVER config SAMPLE\_RUST\_HOSTPROGS config SAMPLE\_RUST\_SELFTESTS

### • **Catch rustc, bindgen or C code errors/warnings**

rust/helpers.c:22:17: warning: no previous prototype for function 'rust\_helper\_BUG' [-Wmissing-prototypes], err: false rust/helpers.c:27:6: warning: no previous prototype for function 'rust\_helper\_clk\_disable\_unprepare' [-Wmissing-prototypes], err: false rust/helpers.c:33:5: warning: no previous prototype for function 'rust\_helper\_clk\_prepare\_enable' [-Wmissing-prototypes], err: false rust/helpers.c:39:15: warning: no previous prototype for function 'rust\_helper\_copy\_from\_user' [-Wmissing-prototypes], err: false …

error[E0428]: the name `maple\_enode` is defined multiple times --> /kbuild/obj/consumer/x86\_64-rhel-8.3-rust/rust/bindings\_generated.rs:34604:1

|

34601 | pub struct maple\_enode {

---------------------- previous definition of the type `maple\_enode` here

 $34604$  | pub type maple\_enode = \*mut maple\_enode; MOO CHOOR CHOOR CHOOR CHOROO NETE

...

|

= note: `maple\_enode` must be defined only once in the type namespace of this module

LINUX Plumbers Conference | Dublin, Ireland Sept. 12-14, 2022

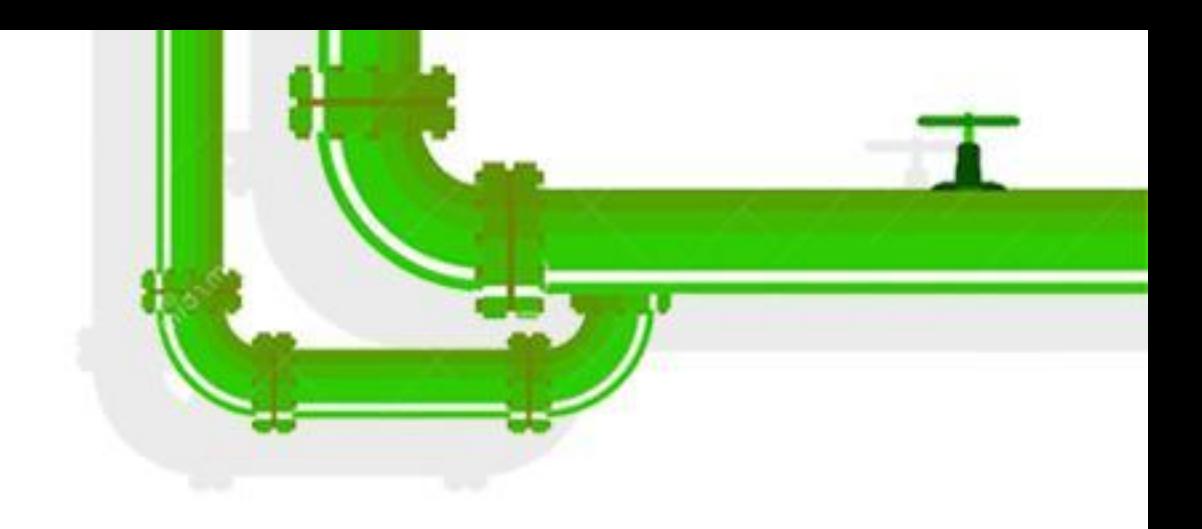

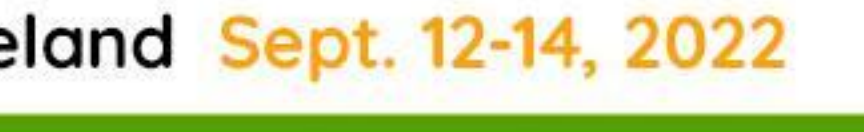

...

- **Build Summary Report**
- **Triggered when the branch is updated**
- **Build the head under various arch and configs (allyes, allno, allmod, def, rand, -rust, …)**
- **Usually send out the report within one day**

Linux Plumbers Conference | Dublin, Ireland Sept. 12-14, 2022

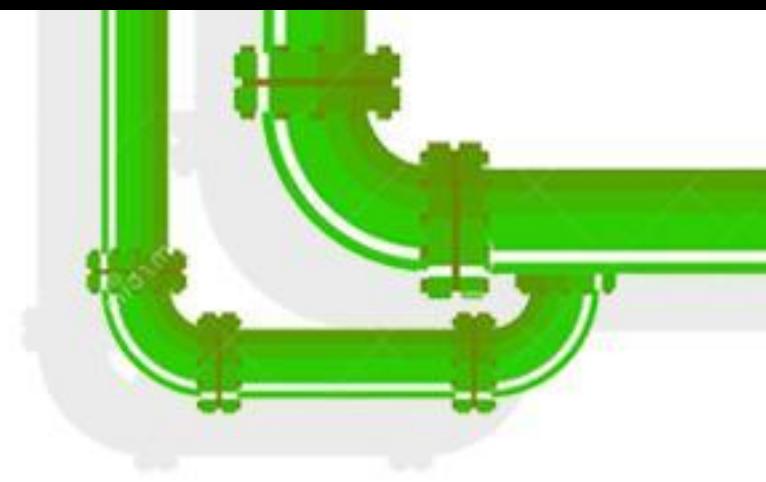

From kernel test robot <lkp@intel.com>

Subject [rust:rust] BUILD SUCCESS 459035ab65c0ebb8d7054b24b6c00de907819eb2

Reply to kernel test robot <lkp@intel.com> $\bigstar$ 

Cc Miguel Ojeda <ojeda@kernel.org> ★

tree/branch: https://github.com/Rust-for-Linux/linux rust branch HEAD: 459035ab65c0ebb8d7054b24b6c00de907819eb2 Merge pull request #860 from ojeda/scripts-underscore

elapsed time: 718m

configs tested: 80 configs skipped: 2

The following configs have been built successfully. More configs may be tested in the coming days.

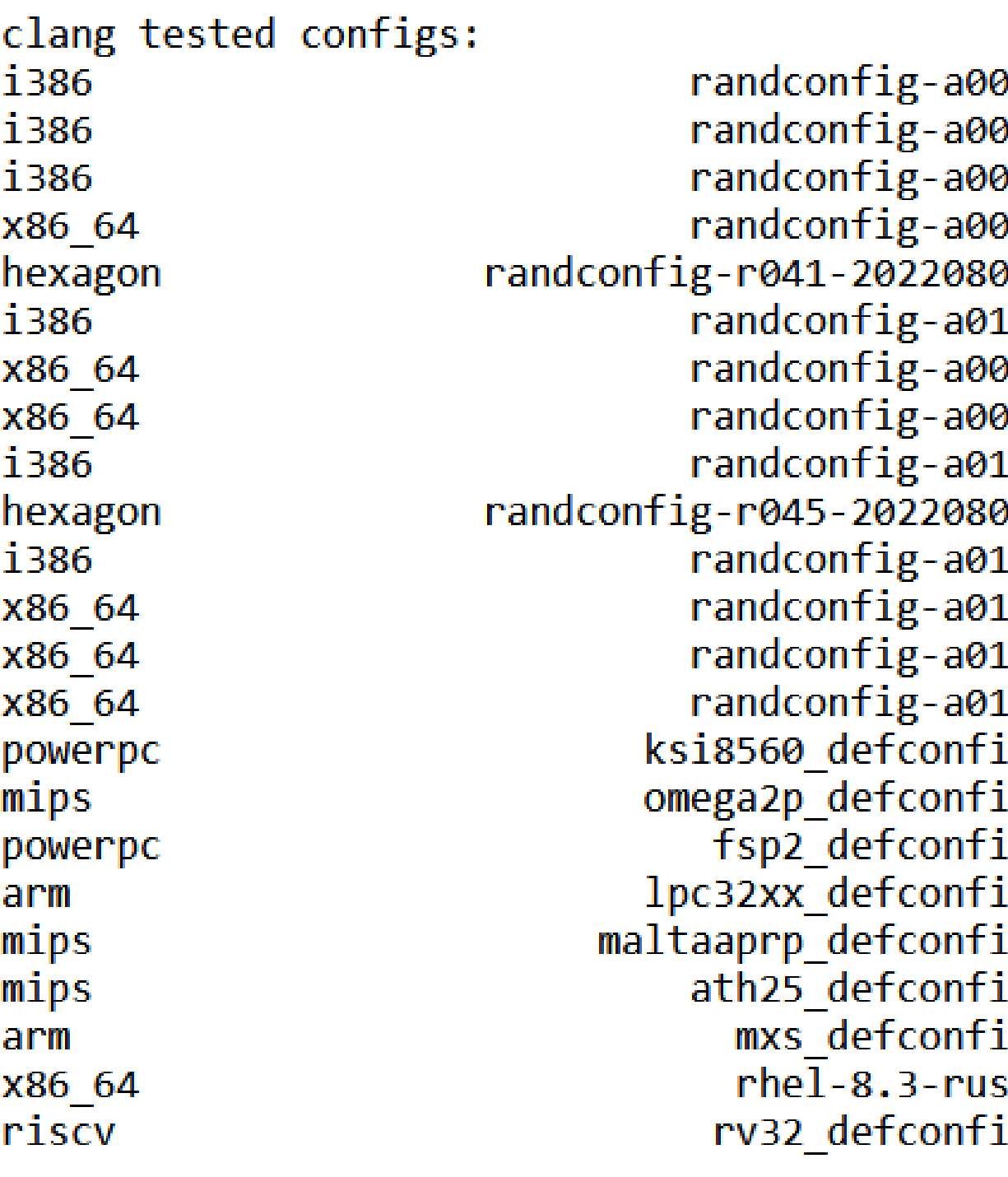

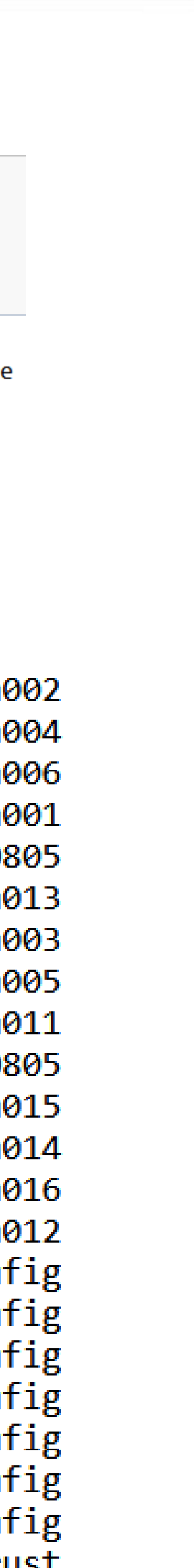

- **Build Bisection Report**
- **Once any build errors/warnings are captured, will do bisection to find the first bad commit that introduced the issue**
- **The response time depends on the bisection process**

Linux Plumbers Conference | Dublin, Ireland Sept. 12-14, 2022

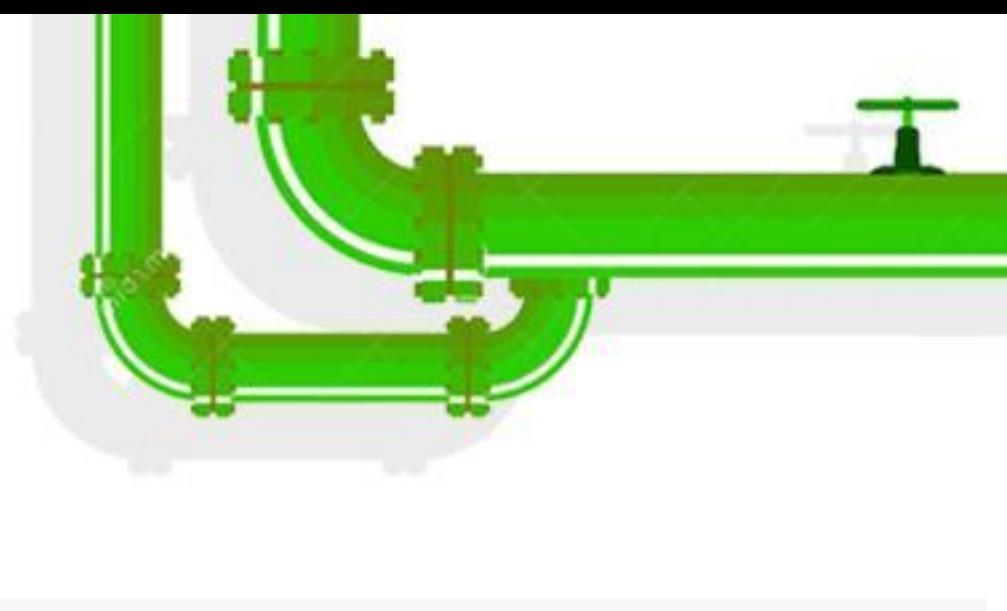

Subject [linux-next:master 13092/13104] error[E0609]: no field `group\_leader` on type `bindings\_raw::task\_struct` To Miguel Ojeda <ojeda@kernel.org> ★ Cc Ilvm@lists.linux.dev ☆, kbuild-all@lists.01.org ☆, Linux Kernel Mailing List <linux-kernel@vger.kernel.org > ☆ https://git.kernel.org/pub/scm/linux/kernel/git/next/linux-next.git master tree: 9250d2f72dc46a808b6aa23bf50dd670f1f52ddc head: commit: 475dd867241716f1b6ab12cc188c221bfadacc40 [13092/13104] Merge branch 'rust-next' of https://github.com/Rust-for-Linux/linux.git config: arm64-randconfig-r033-20220728 (attached as .config) compiler: clang version 15.0.0 (https://github.com/llvm/llvm-project 8dfaecc4c24494337933aff9d9166486ca0949f1) reproduce (this is a  $W=1$  build): wget https://raw.githubusercontent.com/intel/lkp-tests/master/sbin/make.cross -0 ~/bin/make.cross chmod  $+x \sim/bin/make.cross$ # install arm64 cross compiling tool for clang build # apt-get install binutils-aarch64-linux-gnu # https://git.kernel.org/pub/scm/linux/kernel/git/next/linux-next.git/commit/?id=475dd867241716f1b6ab12cc188c221bfadacc40 git remote add linux-next https://git.kernel.org/pub/scm/linux/kernel/git/next/linux-next.git git fetch --no-tags linux-next master git checkout 475dd867241716f1b6ab12cc188c221bfadacc40 # save the config file mkdir build dir && cp config build dir/.config COMPILER INSTALL PATH=\$HOME/0day COMPILER=clang make.cross W=1 O=build dir ARCH=arm64 prepare If you fix the issue, kindly add following tag where applicable Reported-by: kernel test robot <u><yujie.liu@intel.com></u> All errors (new ones prefixed by  $\gg$ ): >> error[E0609]: no field `ki\_pos` on type `bindings\_raw::kiocb` --> rust/kernel/file.rs:275:43 let offset = unsafe {  $(*ioch).ki_pos$  };  $275$  | AAAAAA unknown field = note: available fields are: `ki\_filp`, `\_bindgen\_anon\_1` help: one of the expressions' fields has a field of the same name  $275$ let offset = unsafe {  $(*ioch)$ . bindgen anon 1.ki pos };

+++++++++++++++++

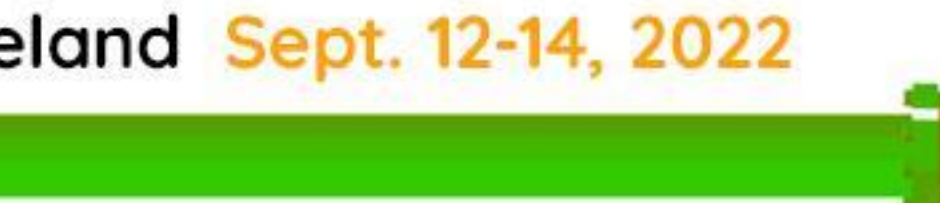

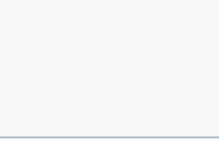

## Linux Plumbers Conference | Dublin, Ireland Sept. 12-14, 2022

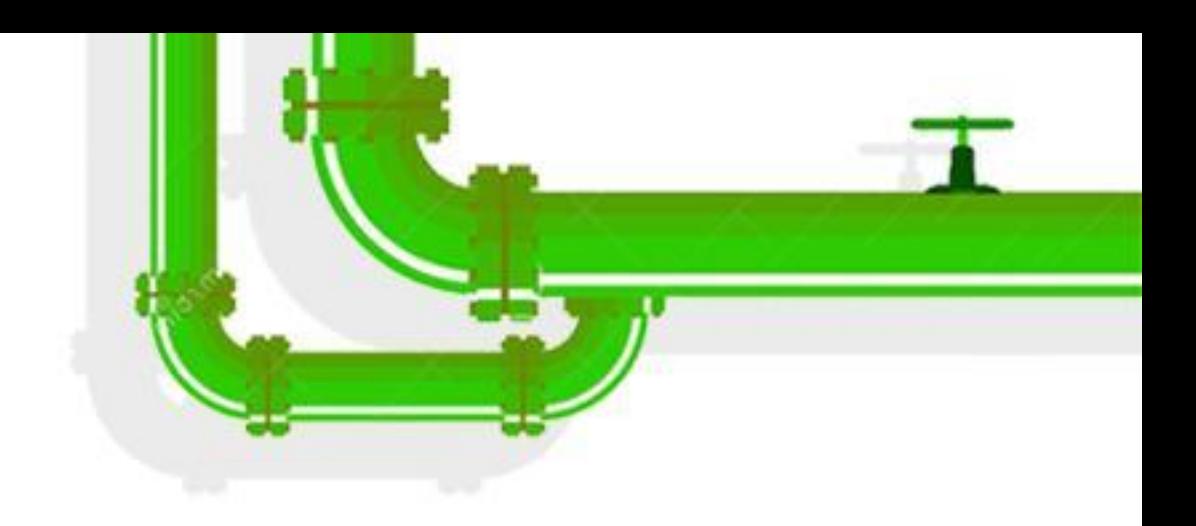

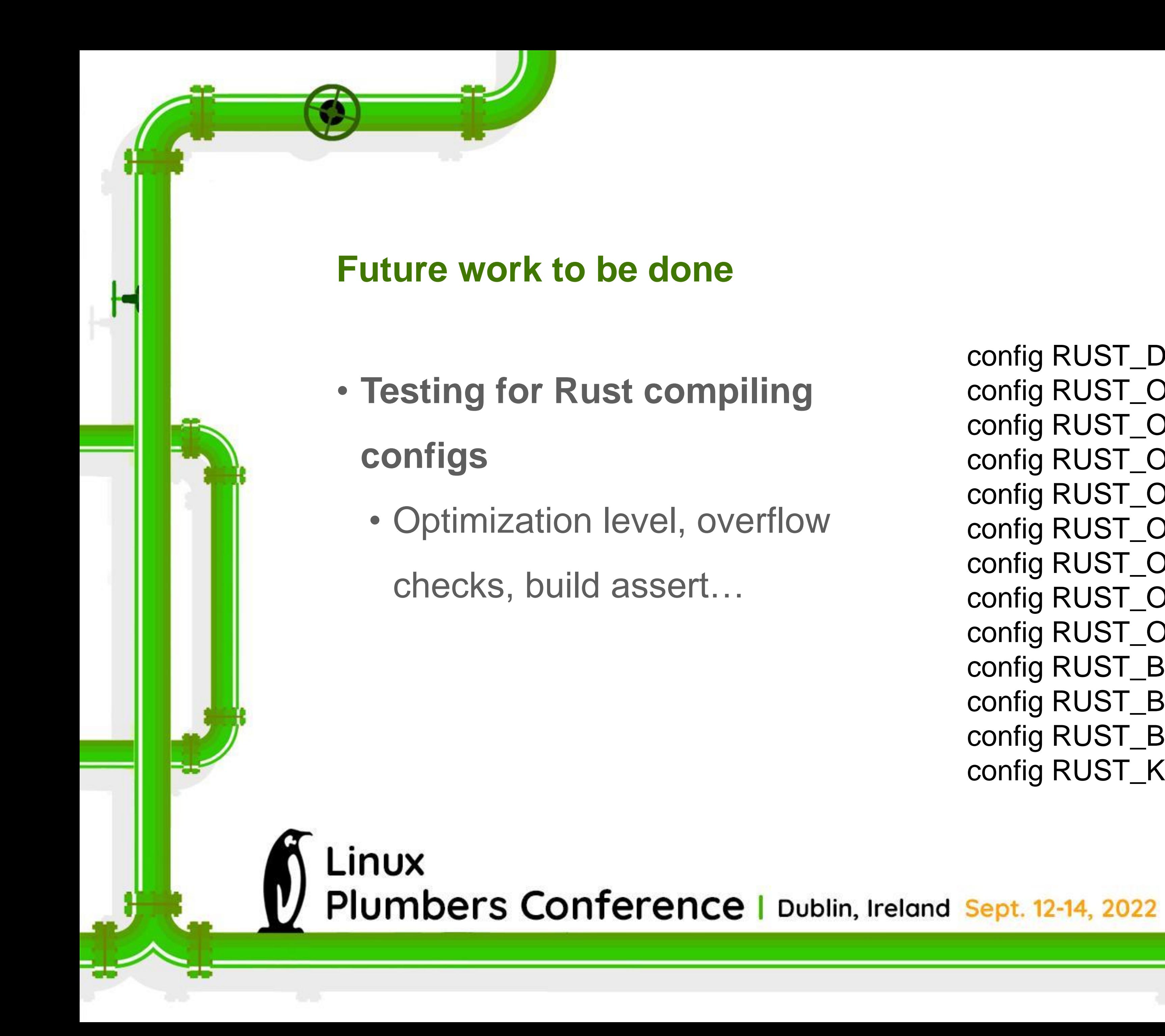

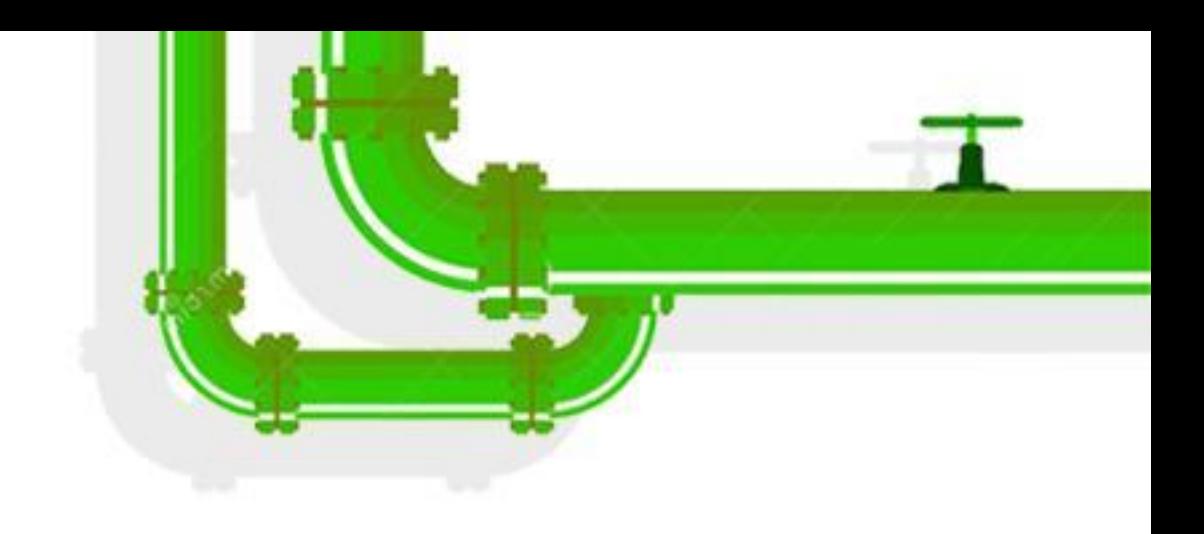

```
config RUST_DEBUG_ASSERTIONS
config RUST_OVERFLOW_CHECKS
config RUST_OPT_LEVEL_SIMILAR_AS_CHOSEN_FOR_C
config RUST_OPT_LEVEL_0
config RUST_OPT_LEVEL_1
config RUST_OPT_LEVEL_2
config RUST_OPT_LEVEL_3
config RUST_OPT_LEVEL_S
config RUST_OPT_LEVEL_Z
config RUST_BUILD_ASSERT_ALLOW
config RUST_BUILD_ASSERT_WARN
config RUST_BUILD_ASSERT_DENY
config RUST_KERNEL_KUNIT_TEST
```
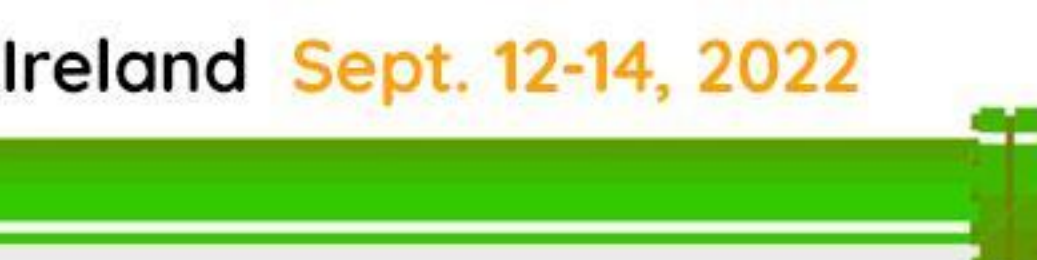

### • **Support Rust in LKP tools to reproduce issues**

• We have a make.cross tool to help user reproduce the issue locally

• [It will download toolchain from our website https://download.01.org/0day-ci/cross-](https://download.01.org/0day-ci/cross-package/)

- 
- package/
- 

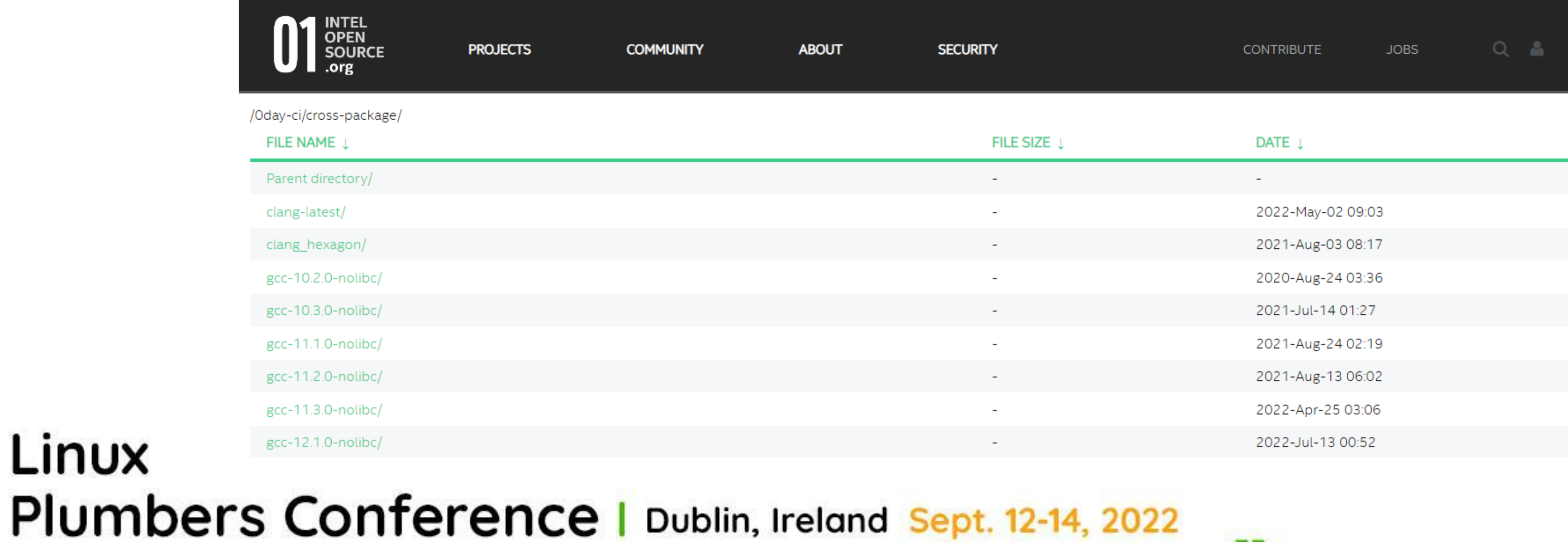

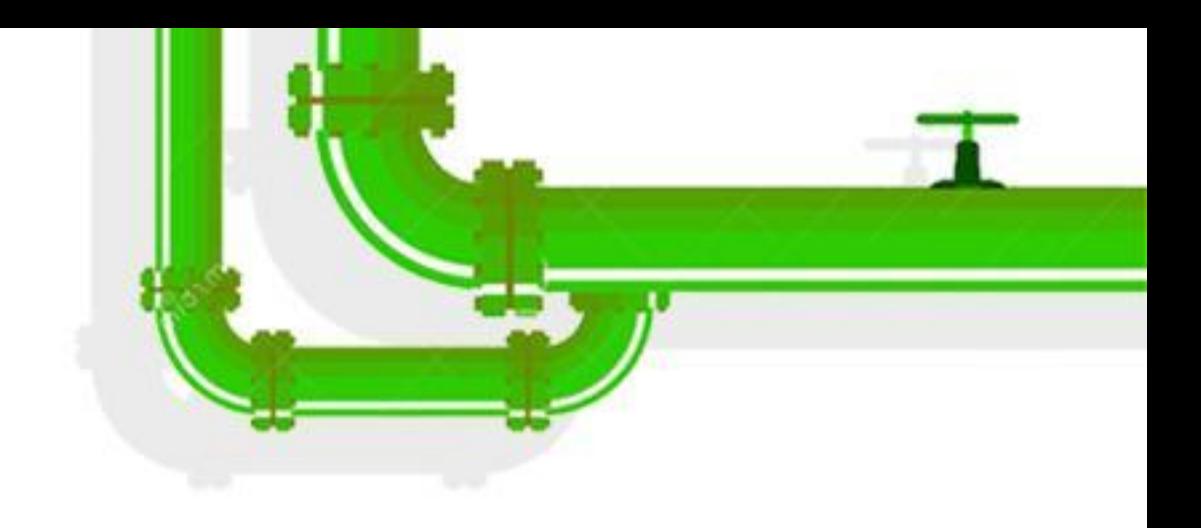

### • Support Rust in the tool to help user setup Rust env conveniently.

wget https://raw.githubusercontent.com/intel/lkp-tests/master/sbin/make.cross -O ~/bin/make.cross chmod +x ~/bin/make.cross git remote add linux-next https://git.kernel.org/pub/scm/linux/kernel/git/next/linux-next.git git fetch --no-tags linux-next master git checkout 822a6200734c94ccbfc9ae7acc5da5505b991515 # save the config file mkdir build\_dir && cp config build\_dir/.config COMPILER\_INSTALL\_PATH=\$HOME/0day COMPILER=clang make.cross W=1 O=build\_dir ARCH=x86\_64 SHELL=/bin/bash

Linux Plumbers Conference | Dublin, Ireland Sept. 12-14, 2022

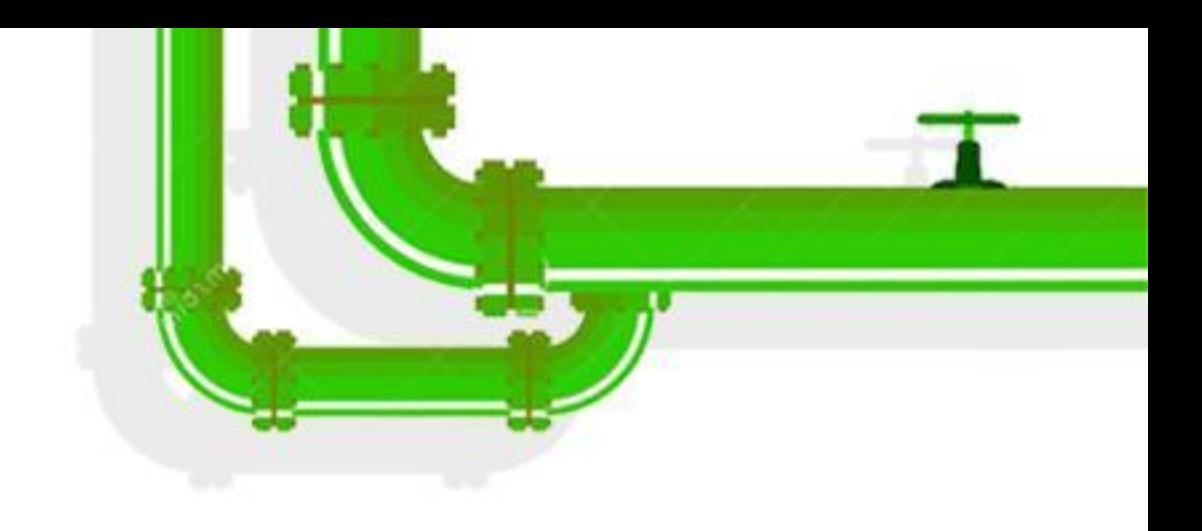

• We have a make.cross tool to help user reproduce the issue locally • [It will download toolchain from our website https://download.01.org/0day-ci/cross-](https://download.01.org/0day-ci/cross-package/)

### **Future work to be done**

- **Support Rust in LKP tools to reproduce issues**
	-
	- package/
	-

• Support Rust in the tool to help user setup Rust env conveniently.

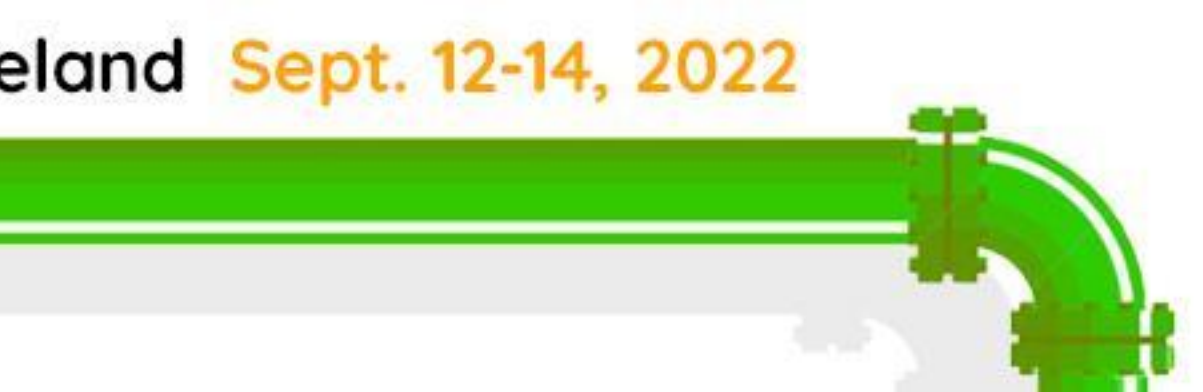

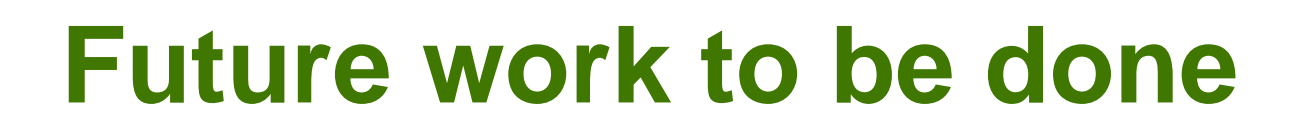

commit 91fb0182d4db1e0b0b2a1438f6bf699975fca96c Author: Miguel Ojeda <ojeda@kernel.org> Date: Sat Jul 3 17:21:12 2021 +0200

- **Functional testing**
	- Run Rust samples as
		- testcases in CI

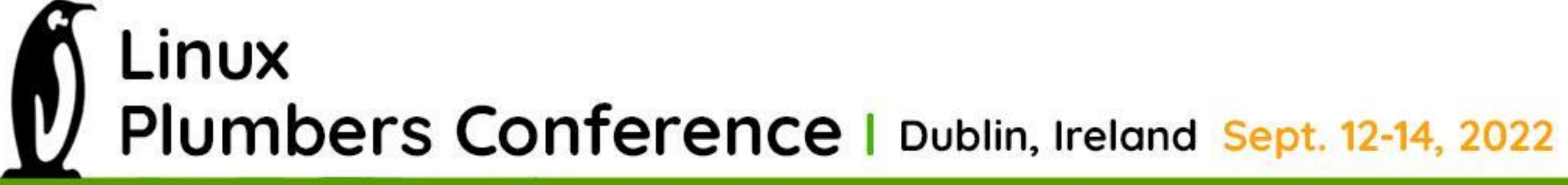

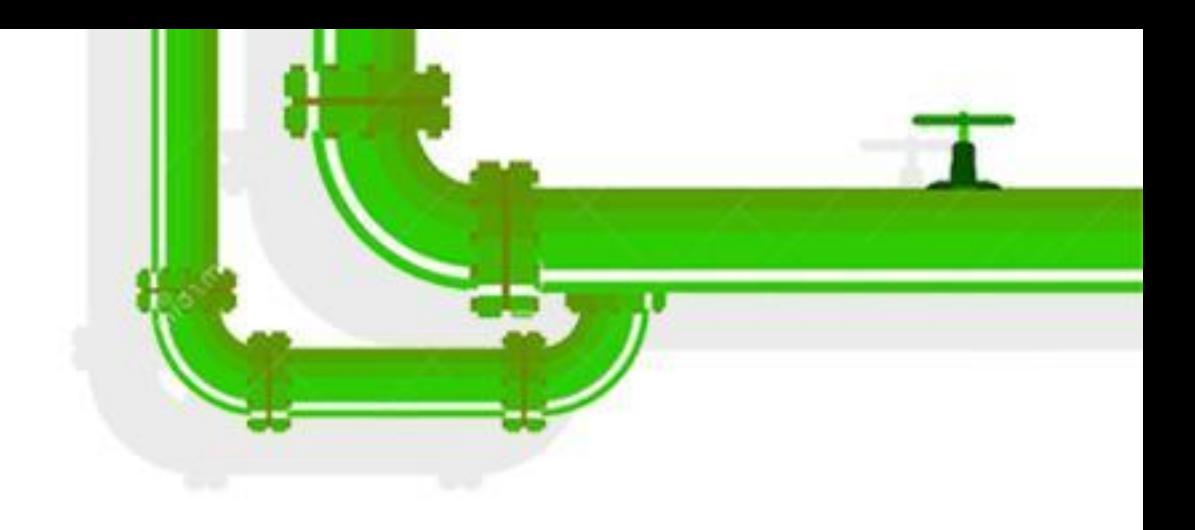

samples: add Rust examples

A set of Rust modules that showcase how Rust modules look like and how to use the abstracted kernel features, as well as an example of a Rust host program with several modules.

These samples also double as tests in the CI.

The semaphore sample comes with a C version for comparison.

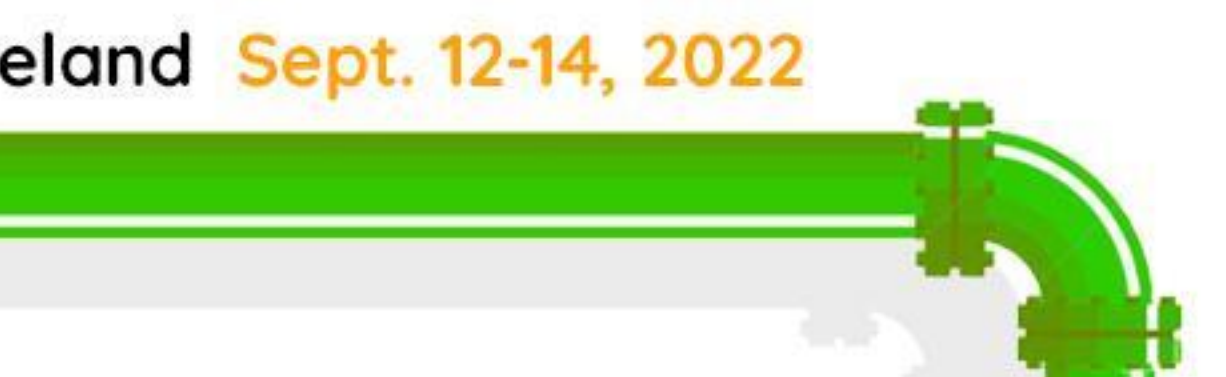

commit 91fb0182d4db1e0b0b2a1438f6bf699975fca96c Author: Miguel Ojeda <ojeda@kernel.org> Date: Sat Jul 3 17:21:12 2021 +0200

- **Performance testing**
	- Comparison of Rust samples and corresponding C samples
	- Performance test for hardware drivers written in Rust

LINUX Plumbers Conference | Dublin, Ireland Sept. 12-14, 2022

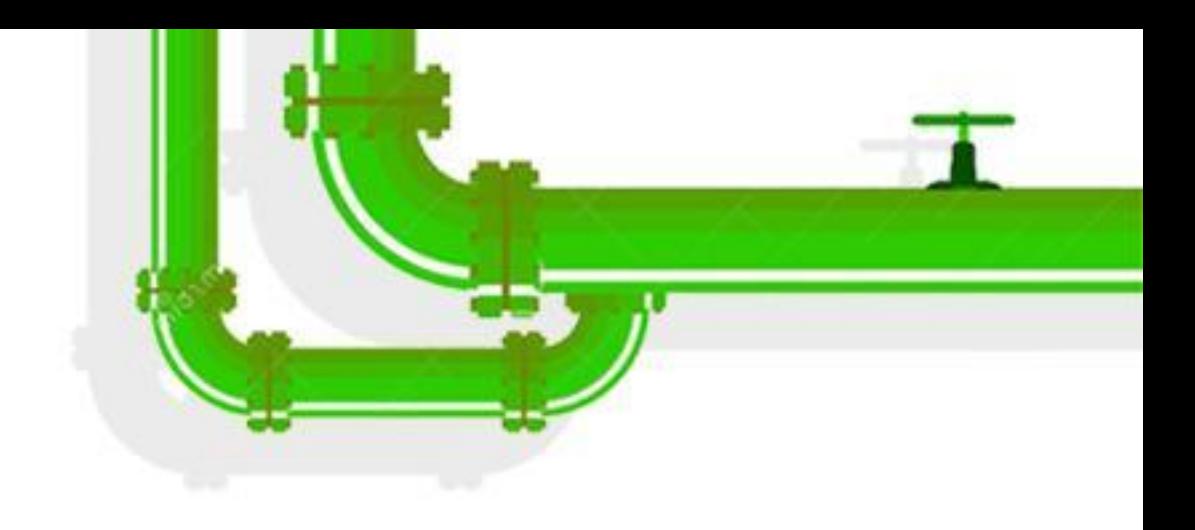

samples: add Rust examples

A set of Rust modules that showcase how Rust modules look like and how to use the abstracted kernel features, as well as an example of a Rust host program with several modules.

These samples also double as tests in the CI.

The semaphore sample comes with a C version for comparison.

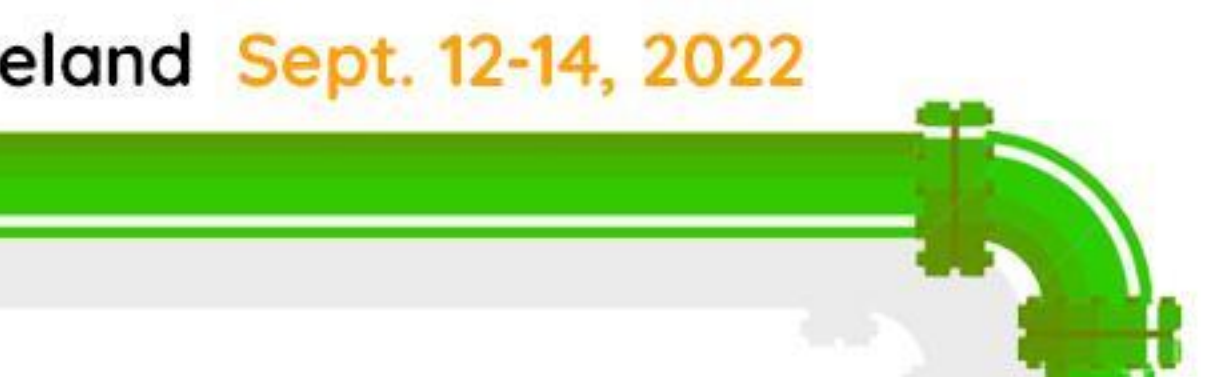

- **Boot/fuzzing test for kernels including Rust code**
	- Rust code as built-in or module? Any influence on boot process?
	- Utilize fuzzing tools such as syzkaller to spot potential issues?
- **Rust kunit test, Rust kselftests**
	- config RUST\_KERNEL\_KUNIT\_TEST
	- config SAMPLE\_RUST\_SELFTESTS

LINUX Plumbers Conference | Dublin, Ireland Sept. 12-14, 2022

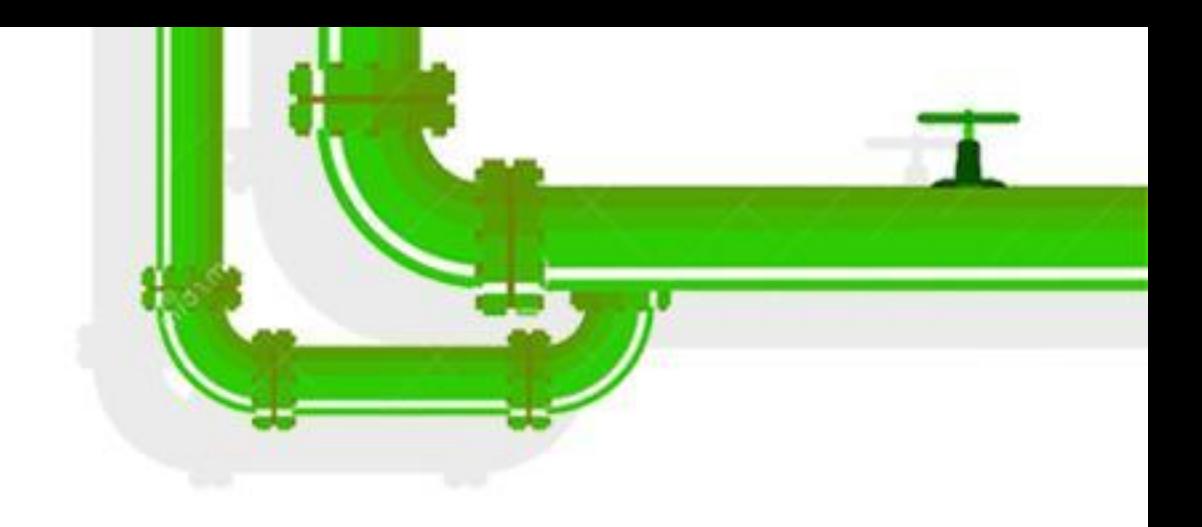

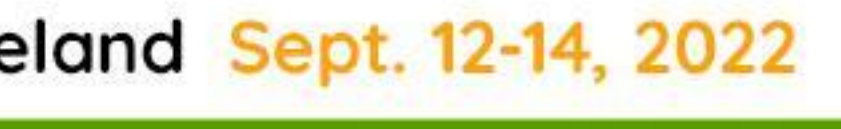

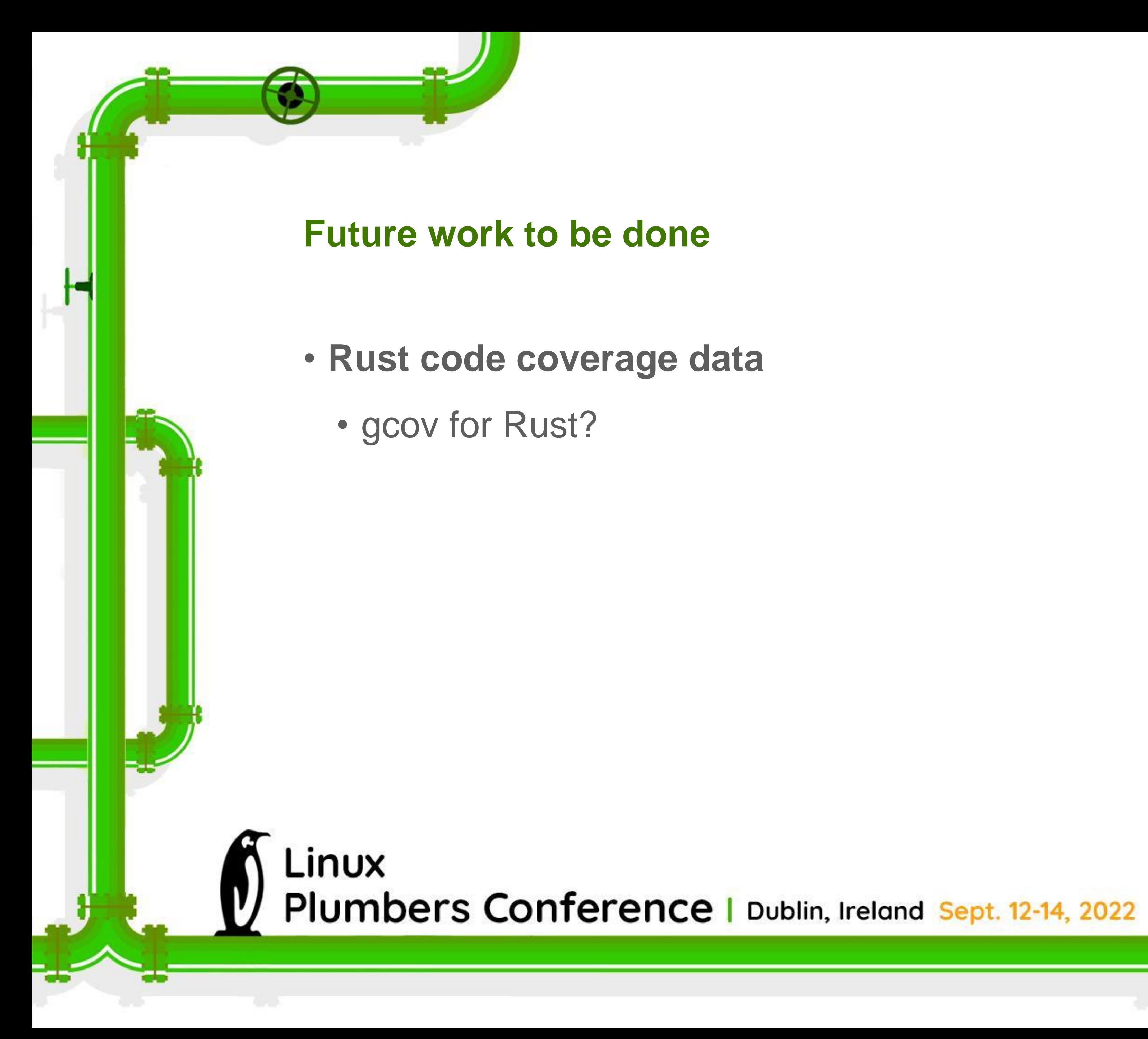

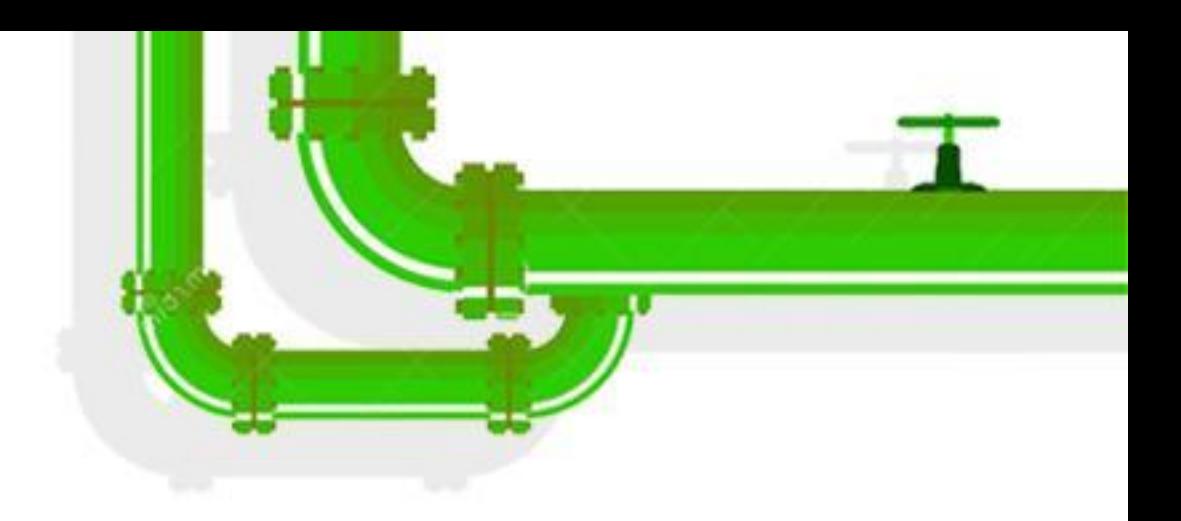

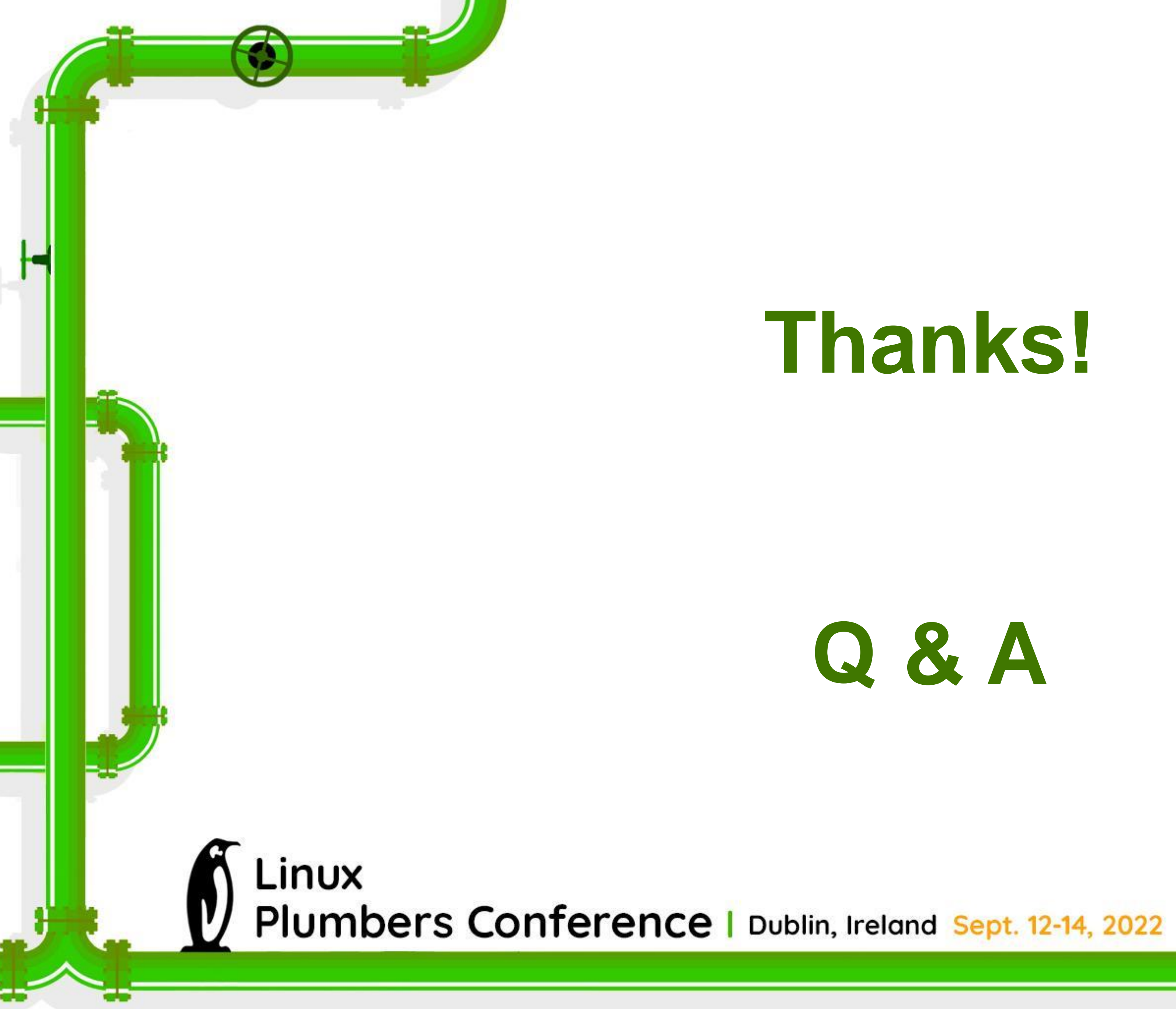

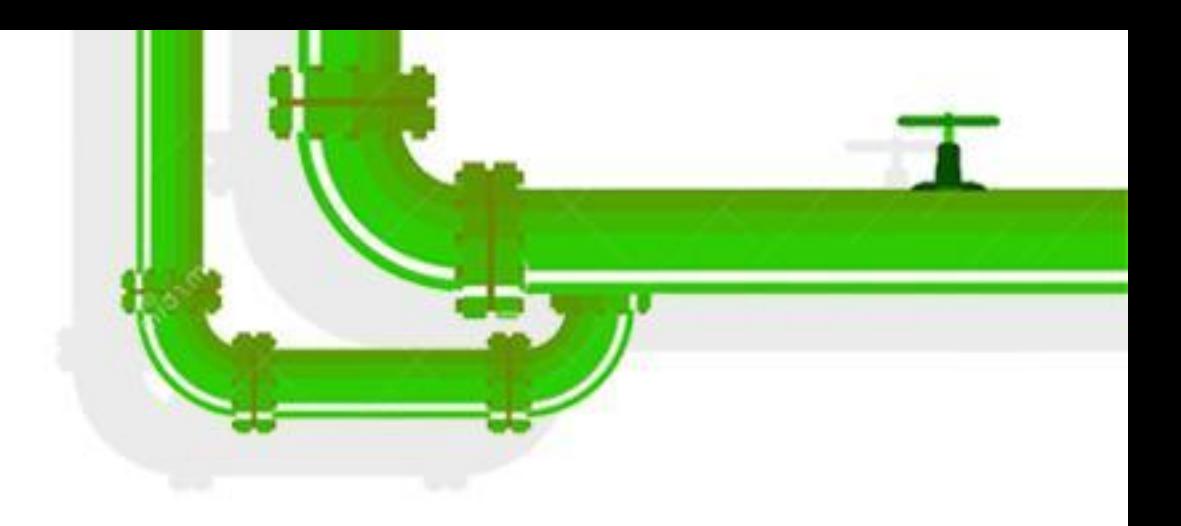

### **References and Links**

- https://github.com/Rust-for-Linux/linux/blob/rust/Documentation/rust/quick-start.rst
- https://doc.rust-lang.org/book/
- https://doc.rust-lang.org/nightly/rustc/platform-support.html
- https://lore.kernel.org/all/202201310402.vCWP8CUS-lkp@intel.com/
- https://lore.kernel.org/all/383b1045-94c5-c2b0-57db-9f4f4760206c@intel.com/
- https://lore.kernel.org/all/e5c7aa10-590d-0d20-dd3b-385bee2377e7@intel.com/
- https://lore.kernel.org/all/202202081303.QEI35DwC-lkp@intel.com/
- https://lore.kernel.org/all/202202070448.t4dQz3iS-lkp@intel.com/
- https://lore.kernel.org/all/202204030402.Ps8X1oHd-lkp@intel.com/

### LINUX Plumbers Conference | Dublin, Ireland Sept. 12-14, 2022

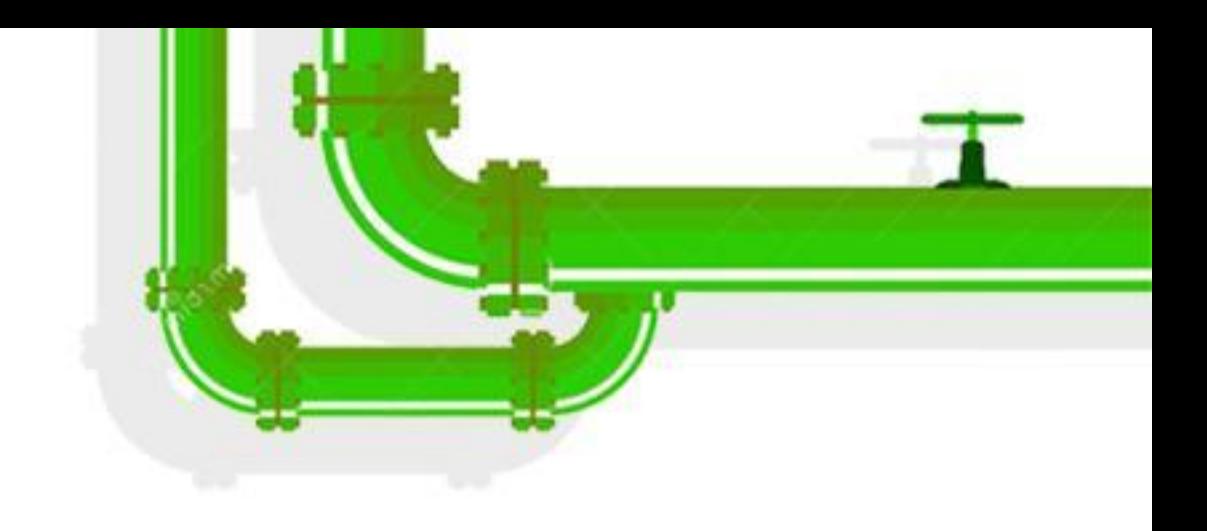

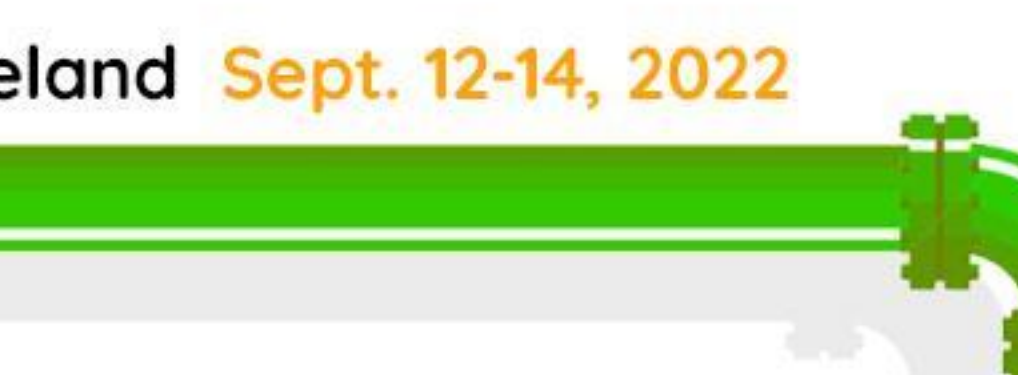

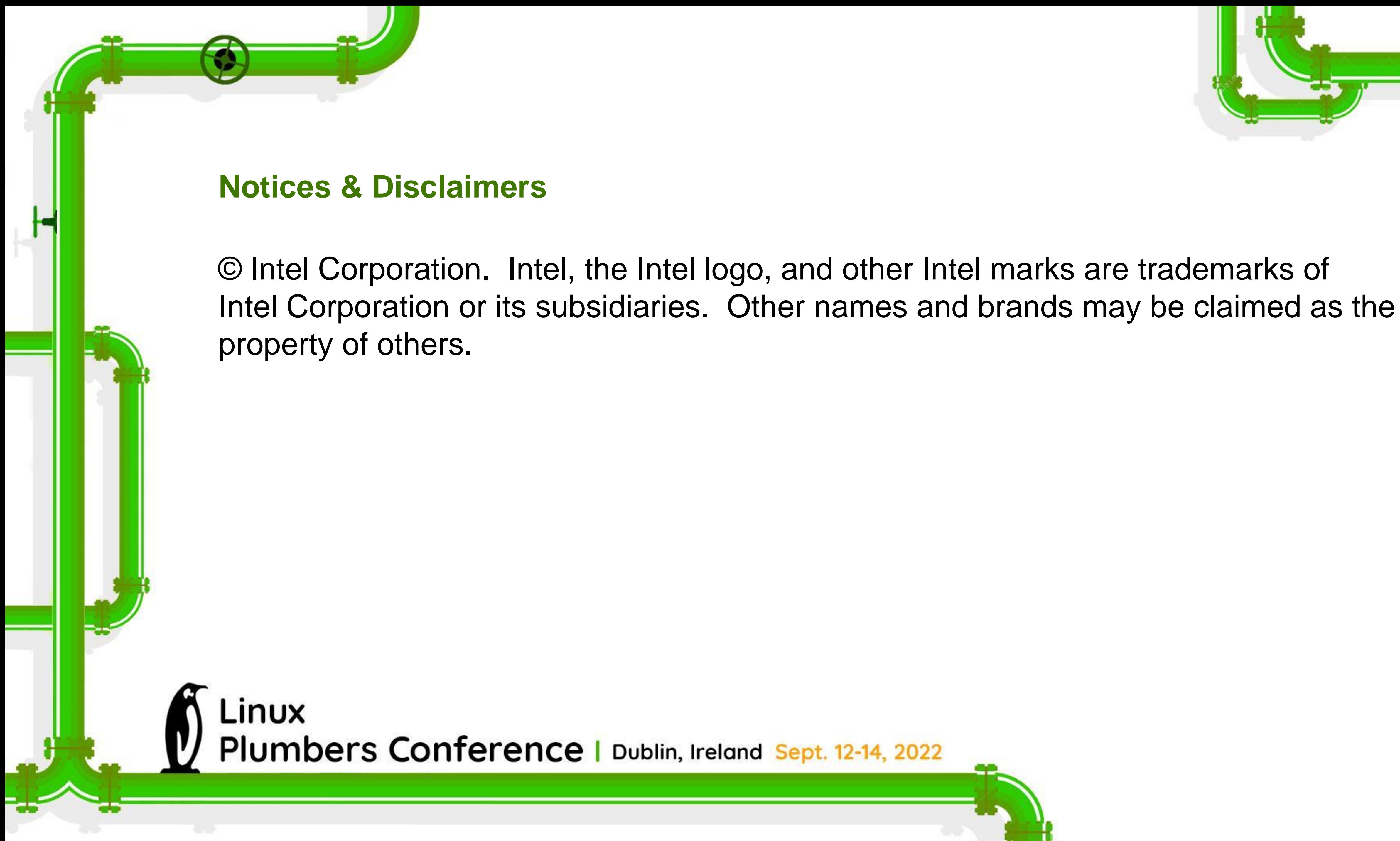

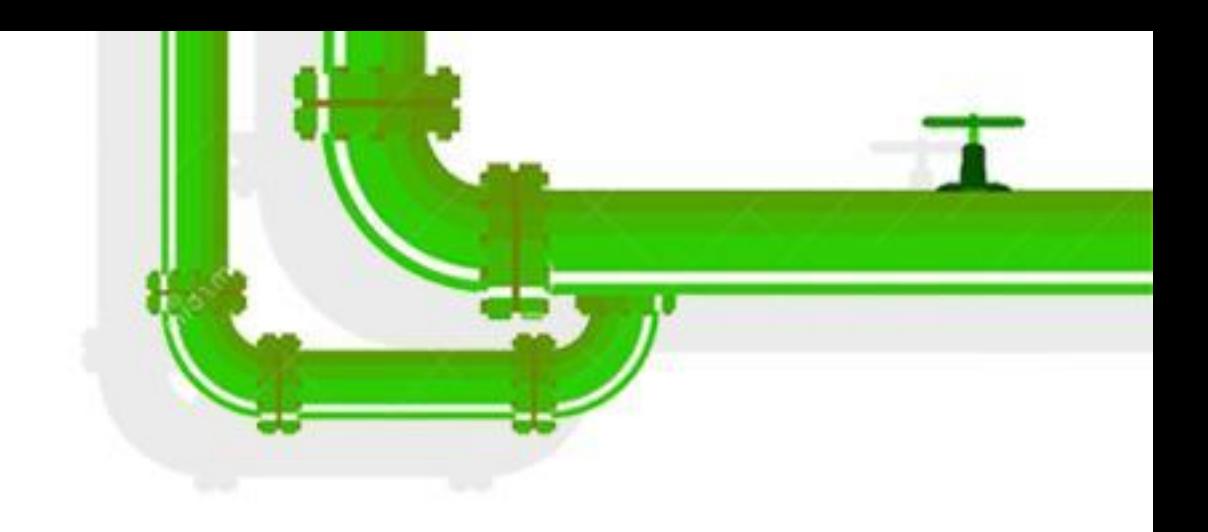